Facultad de Ingeniería Vicedecanatura Académica Posgrado

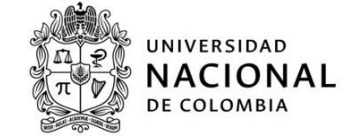

#### INSTRUCCIONES PARA EL DILIGENCIAMIENTO

 $\Box$  lea cuidadosamente antes de diligenciar este formato, **toda información suministrada deberá estar debidamente soportada**.

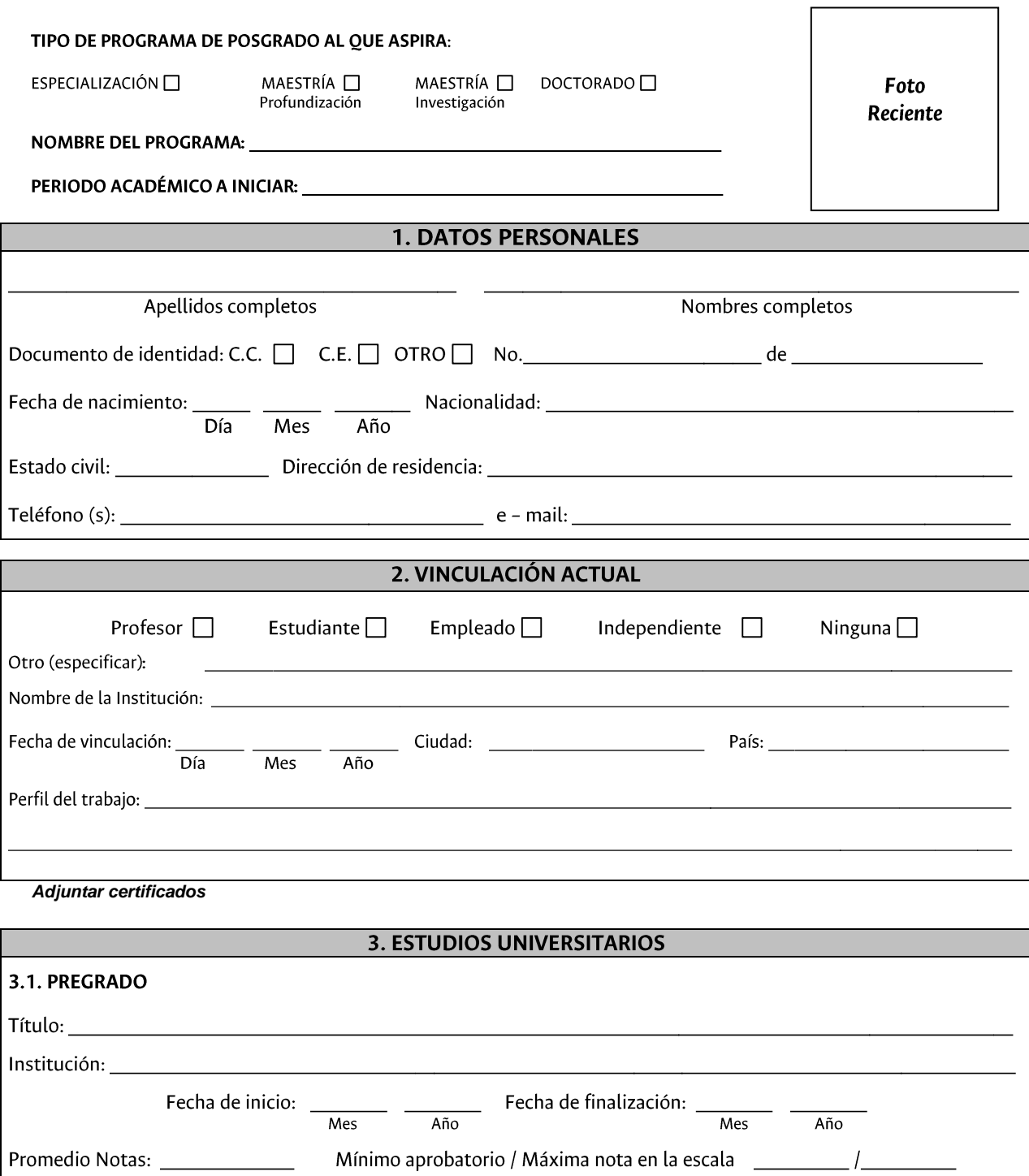

Facultad de Ingeniería<br>Vicedecanatura Académica Posgrado

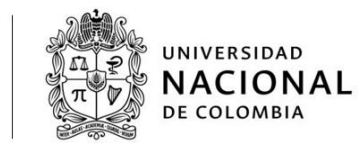

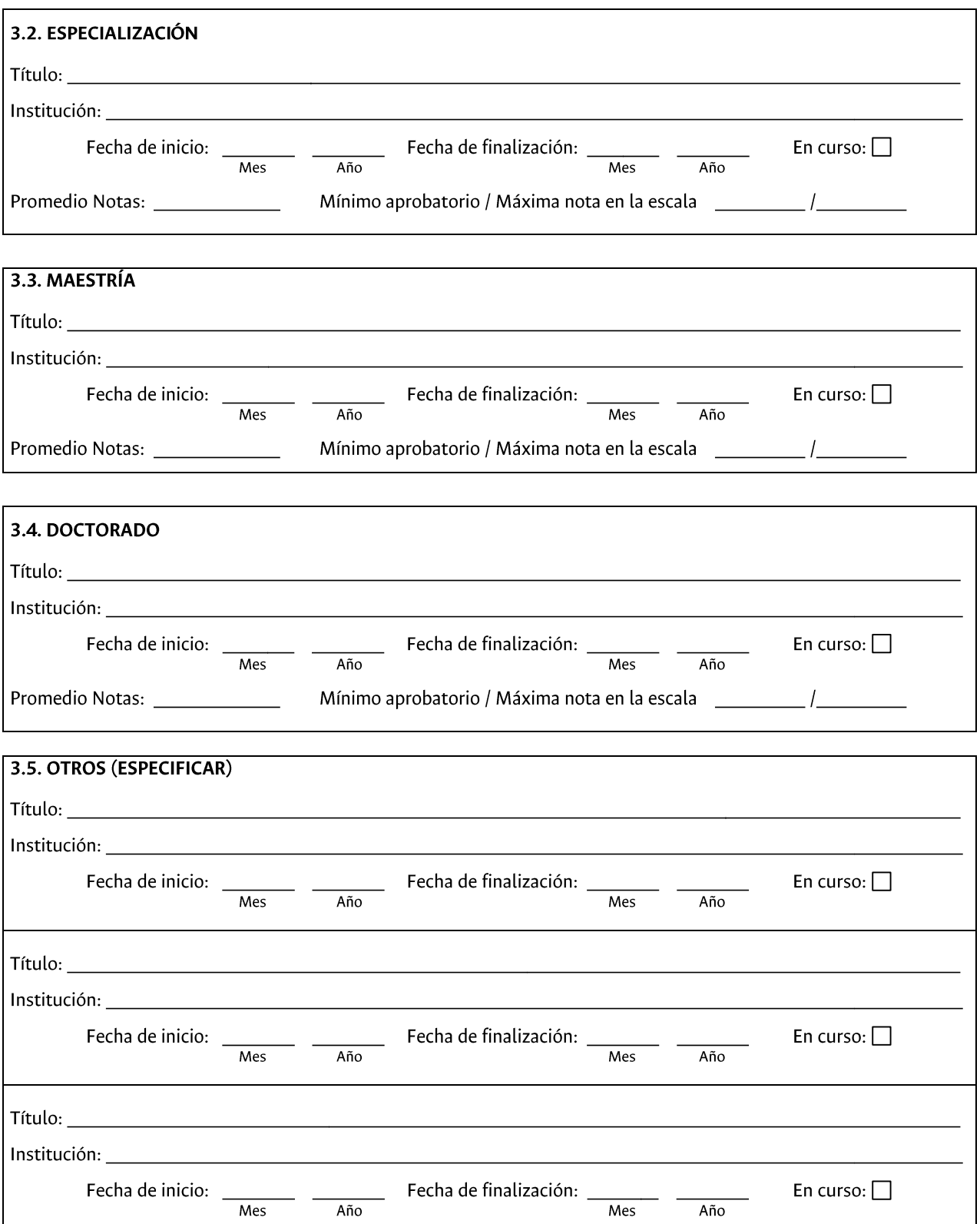

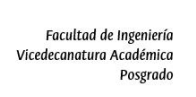

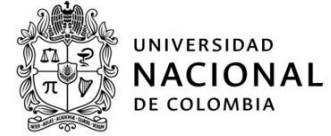

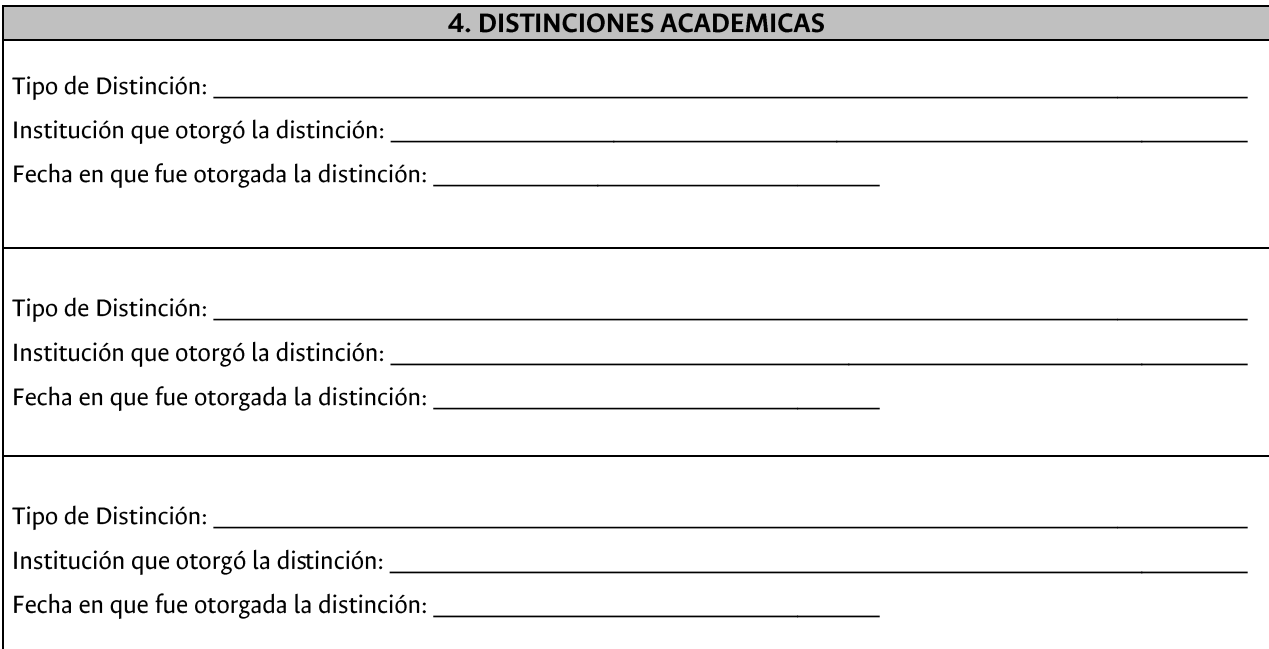

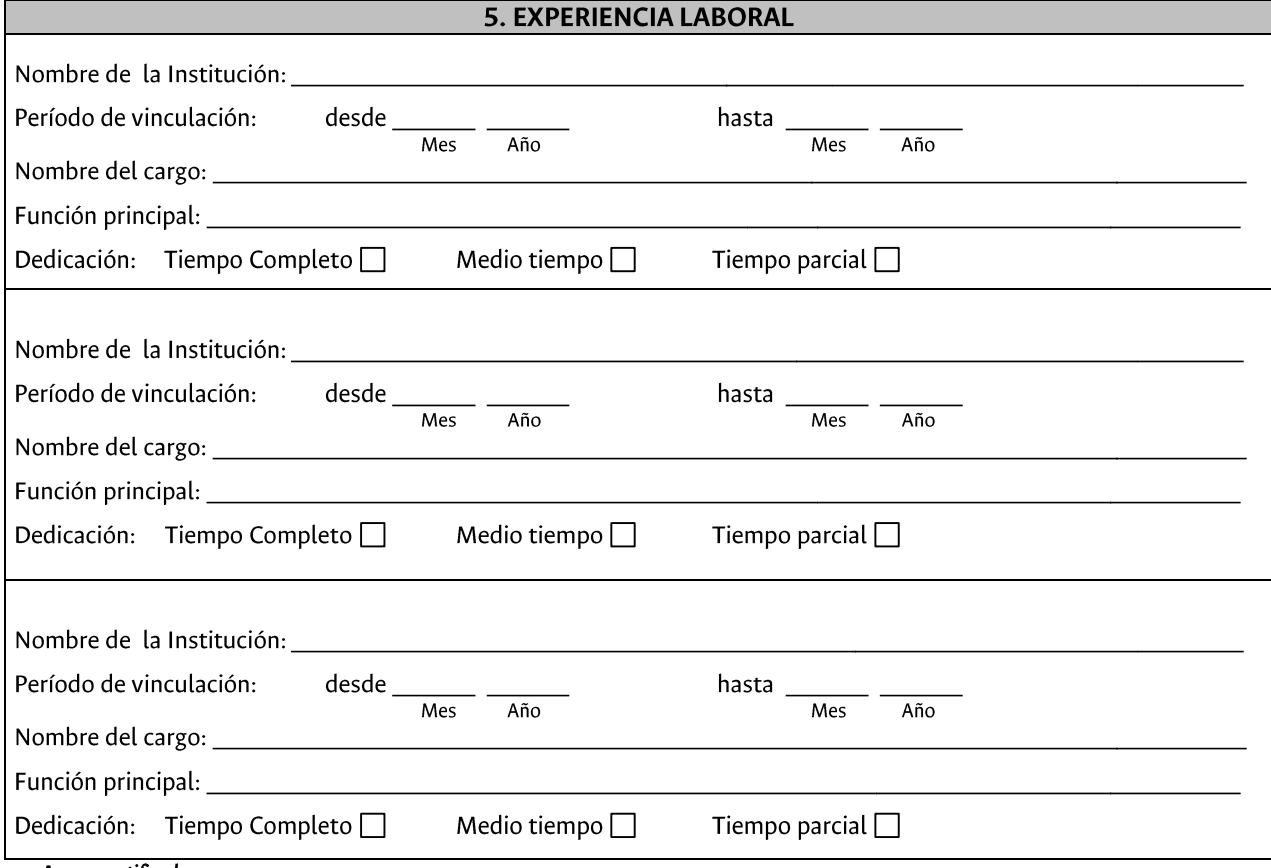

Anexar certificados

Facultad de Ingeniería<br>Vicedecanatura Académica Posgrado

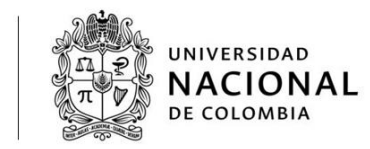

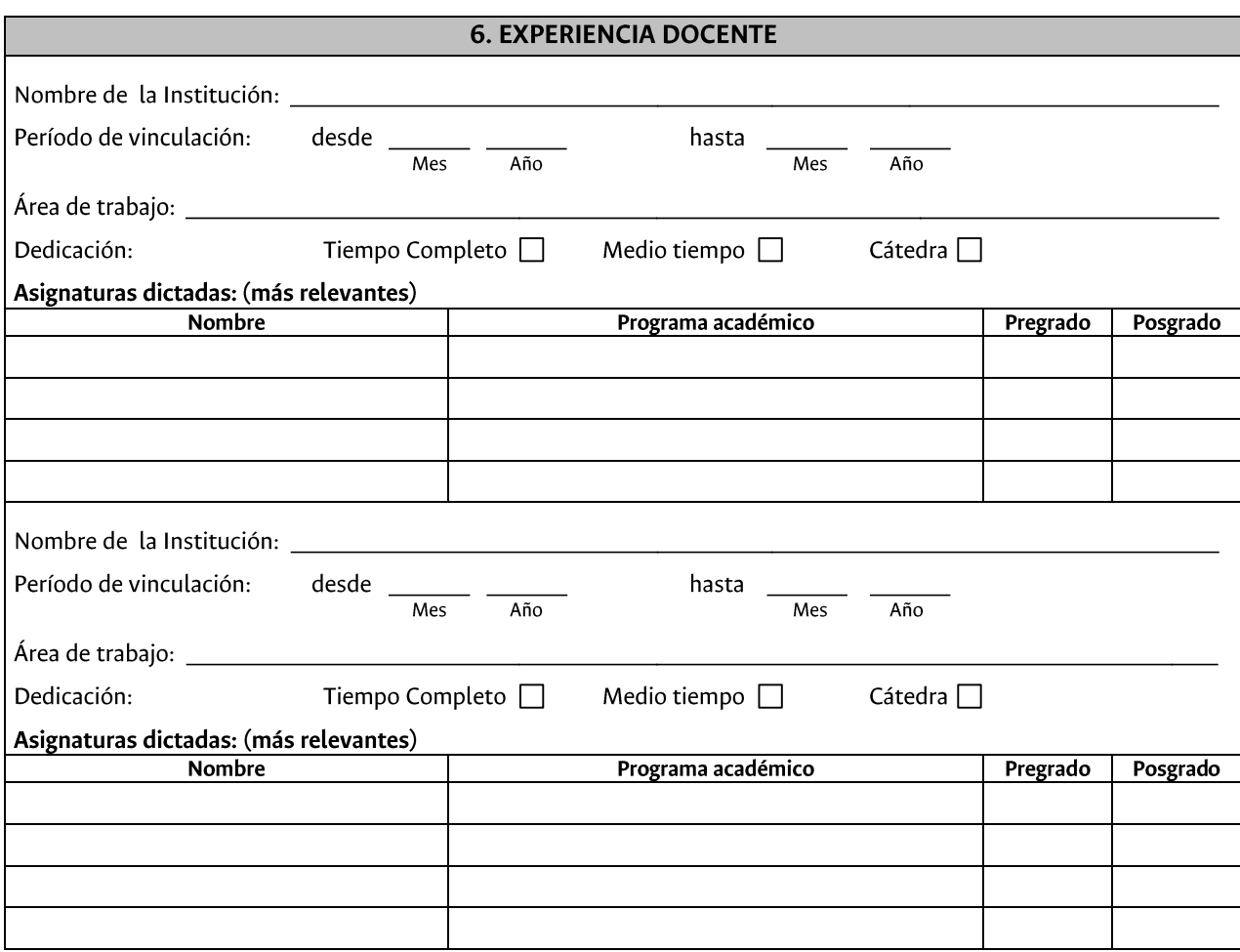

*Anexar certificados* 

#### 7. EXPERIENCIA INVESTIGATIVA

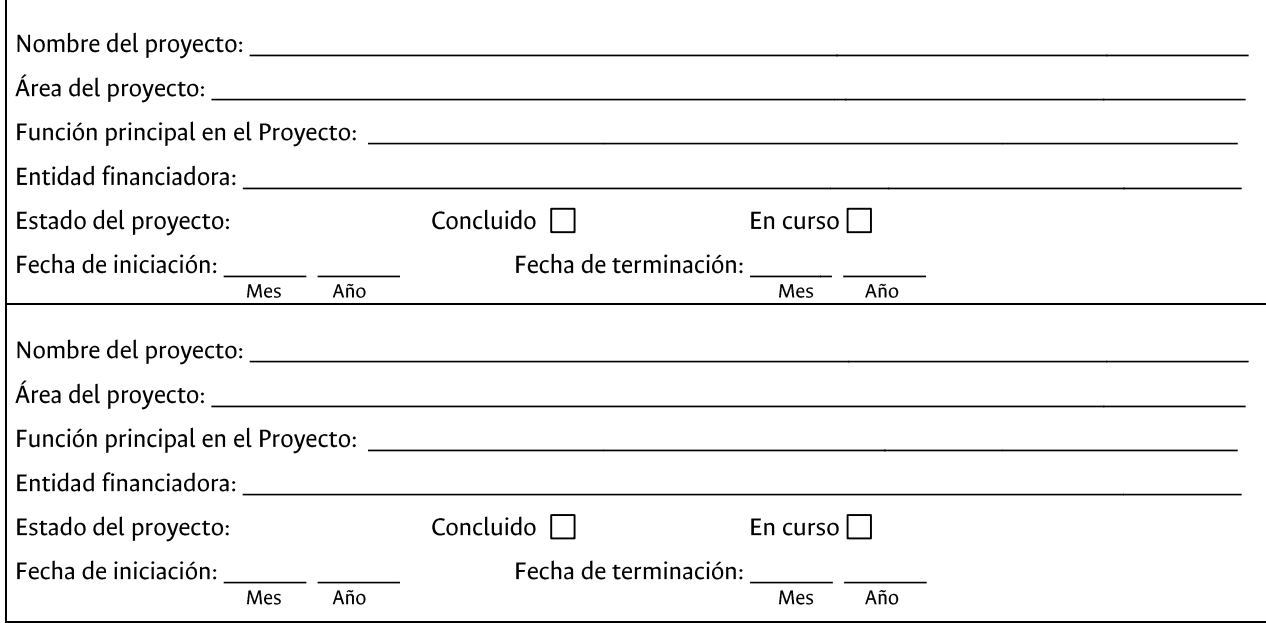

*Anexar certificados*

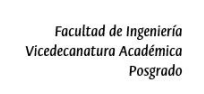

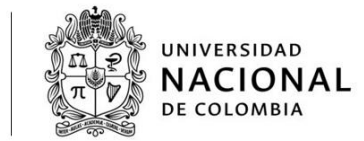

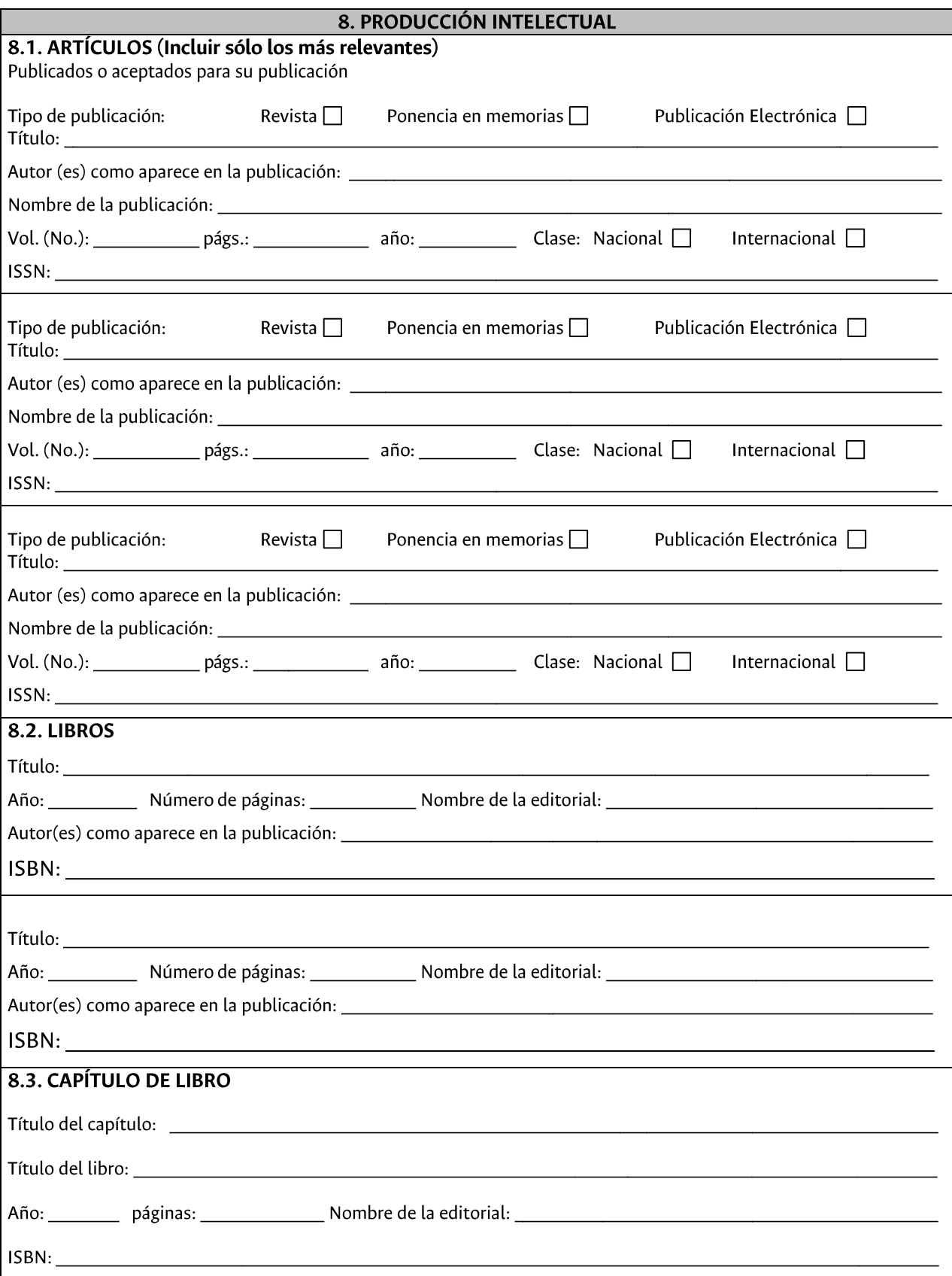

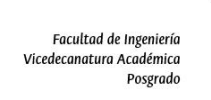

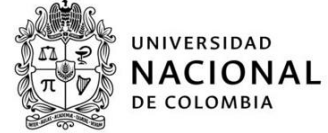

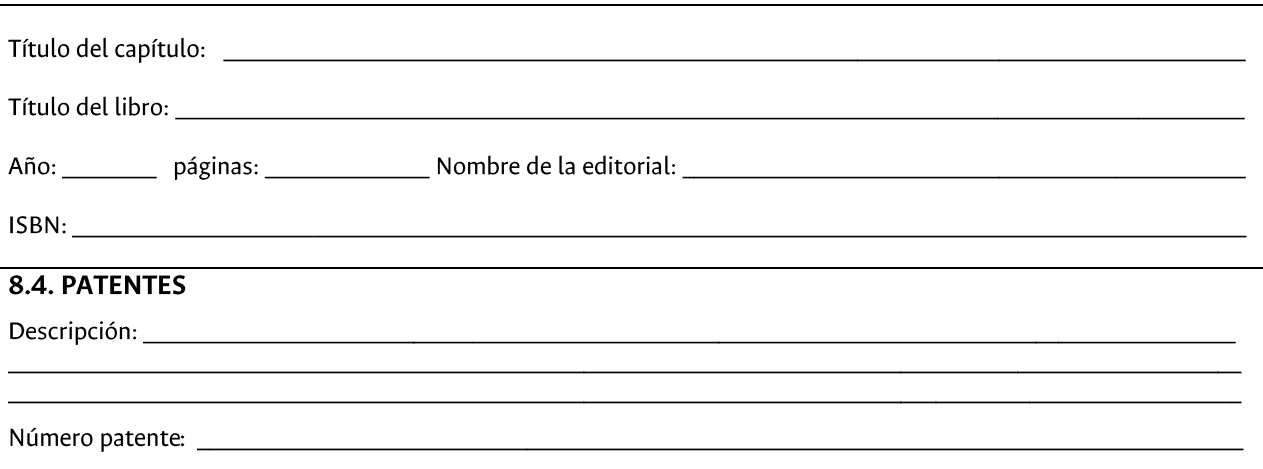

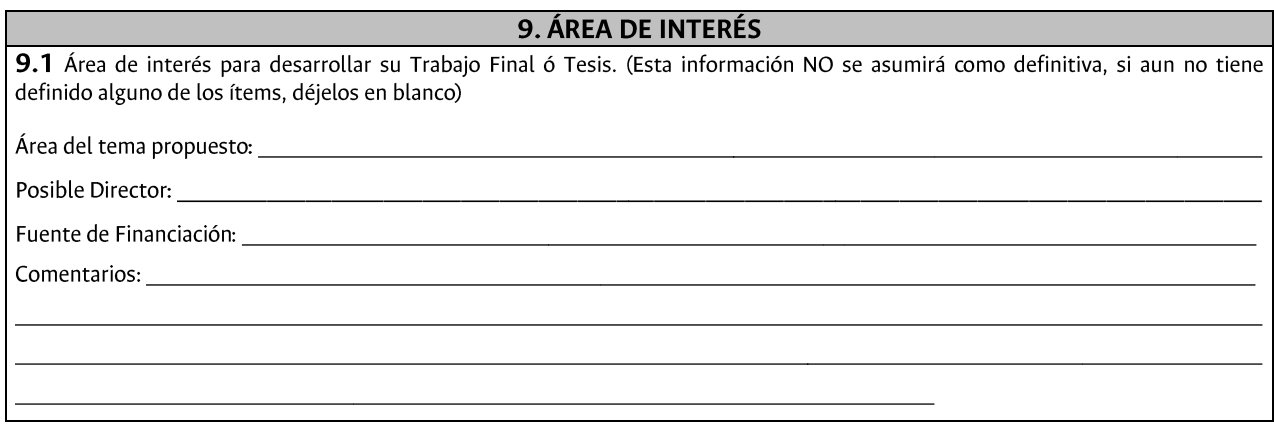

**FIRMA** FECHA DE ENTREGA: